Материально-техническое обеспечение образовательной программы среднего профессионального образования по специальности 23.02.01 Организация перевозок и управление на транспорте (по видам)

Таблица 8. Материально-технические условия для проведения аудиторных занятий в ПИЖТ УрГУПС

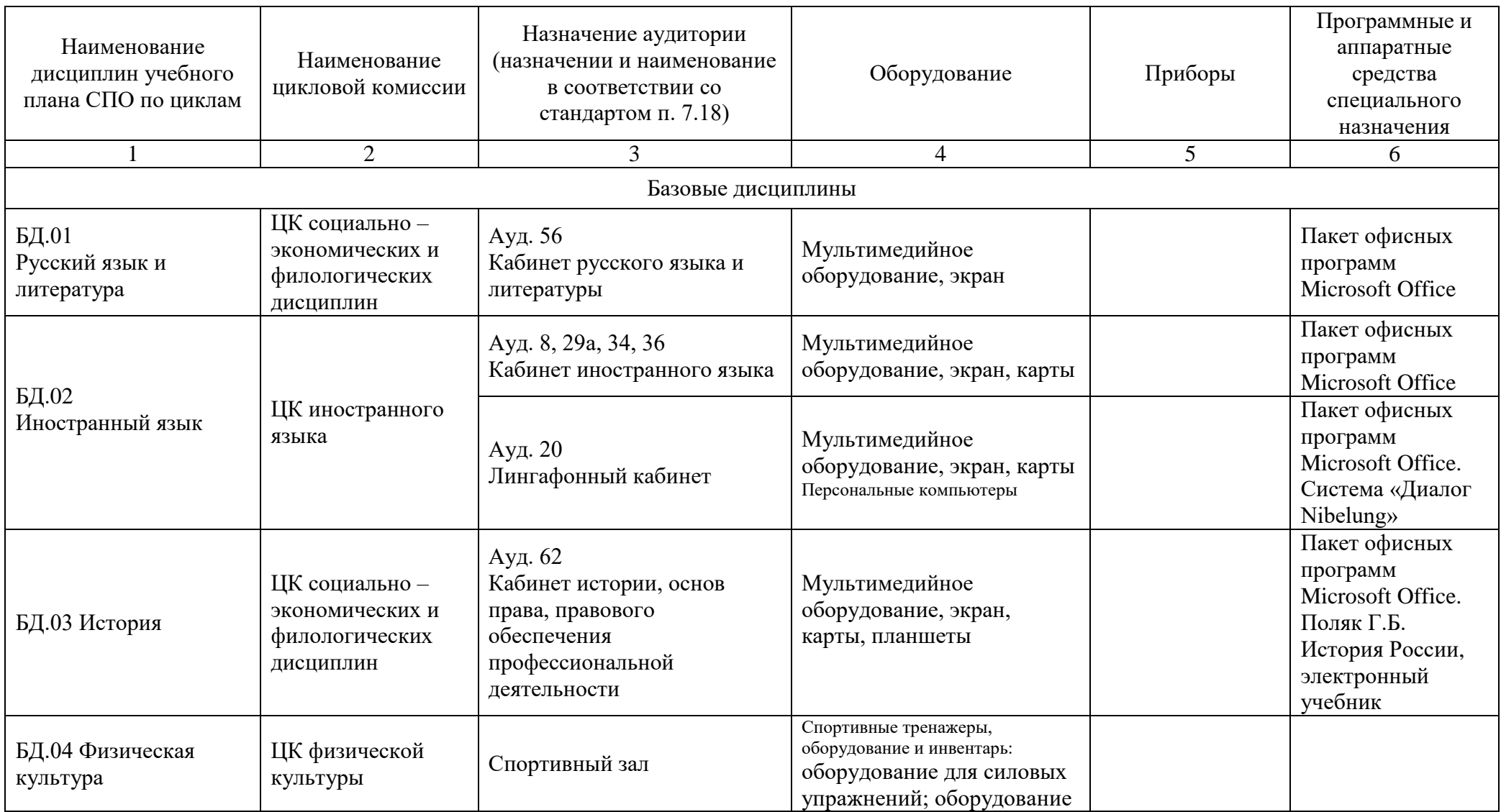

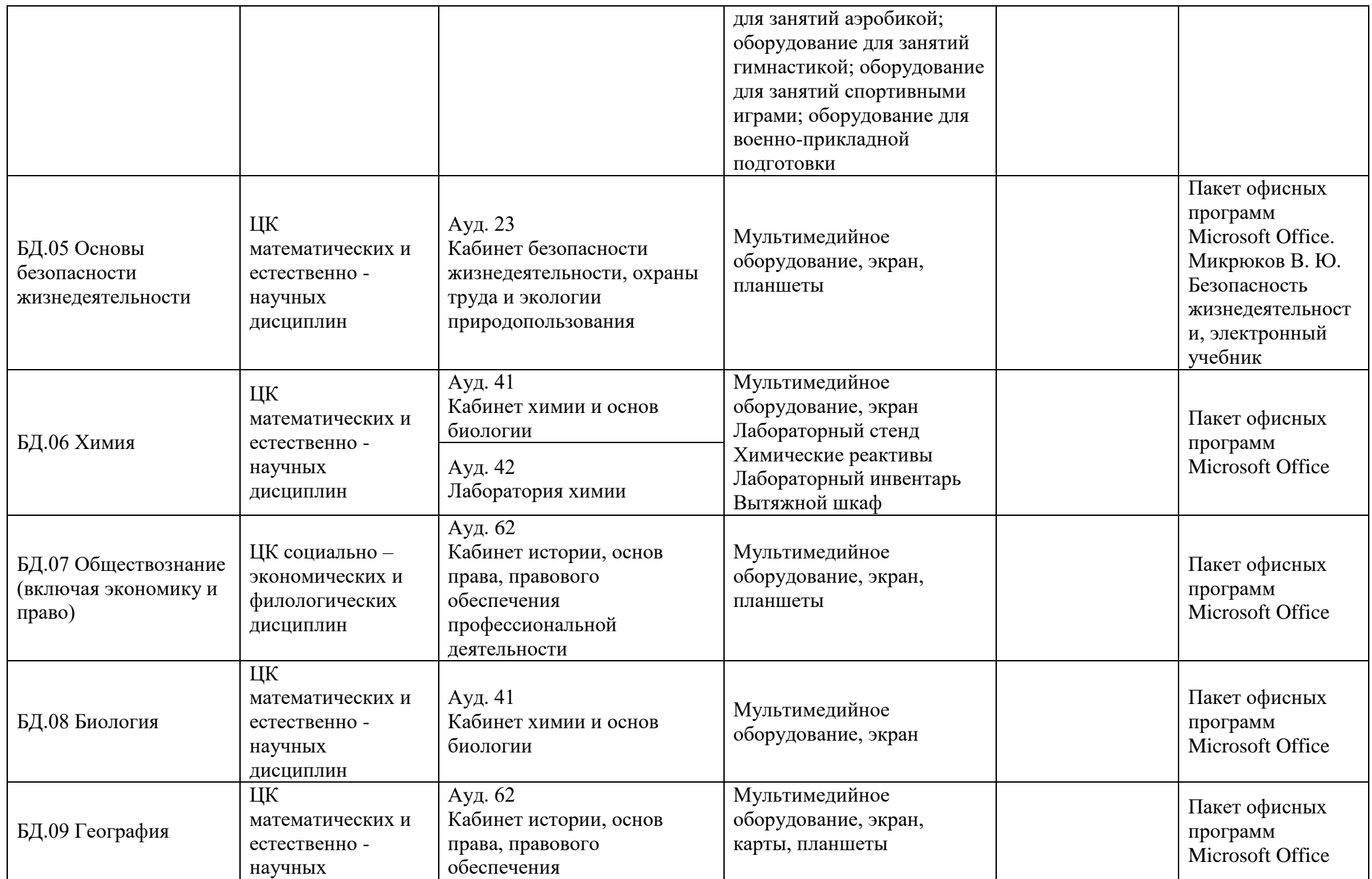

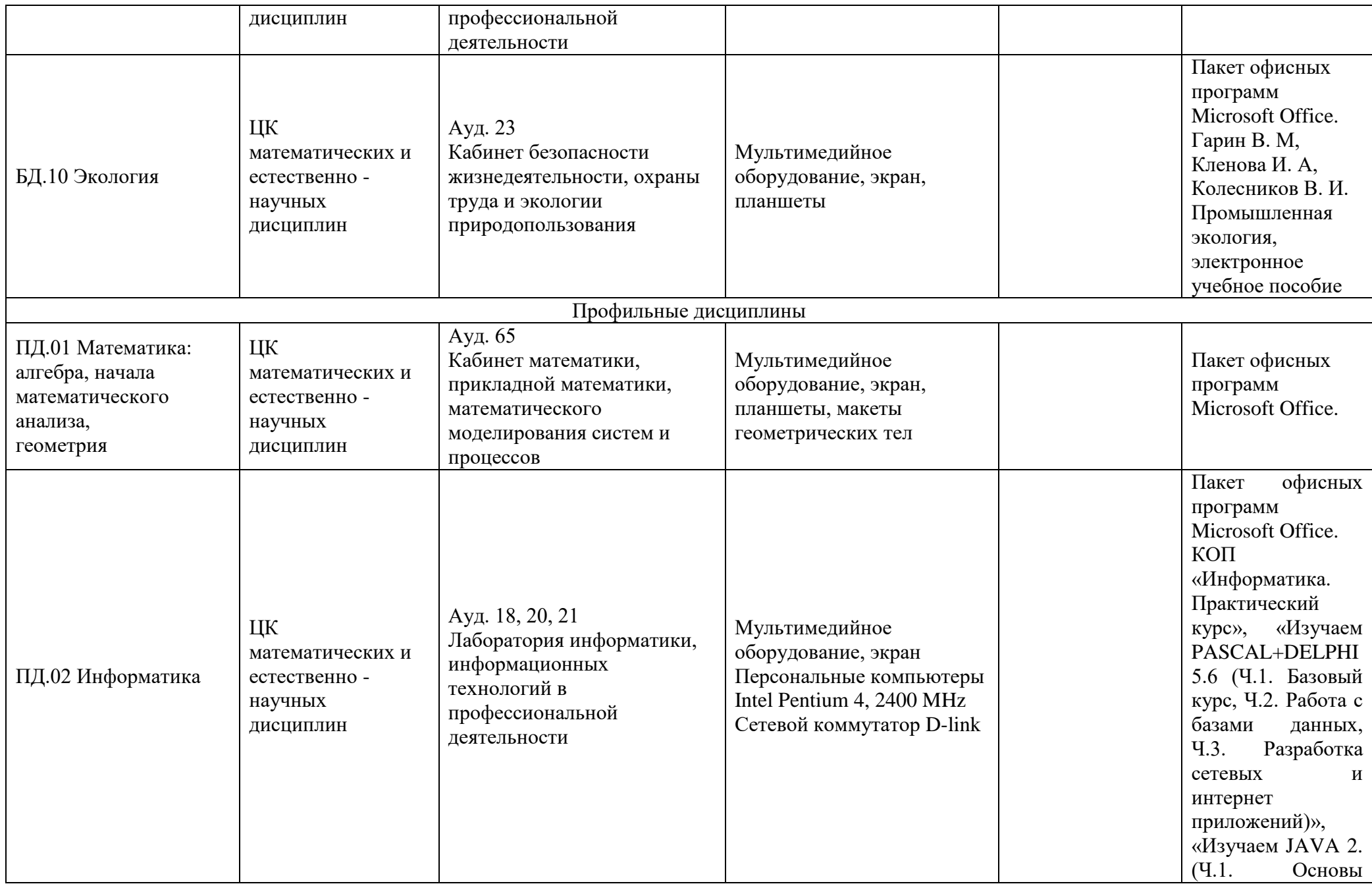

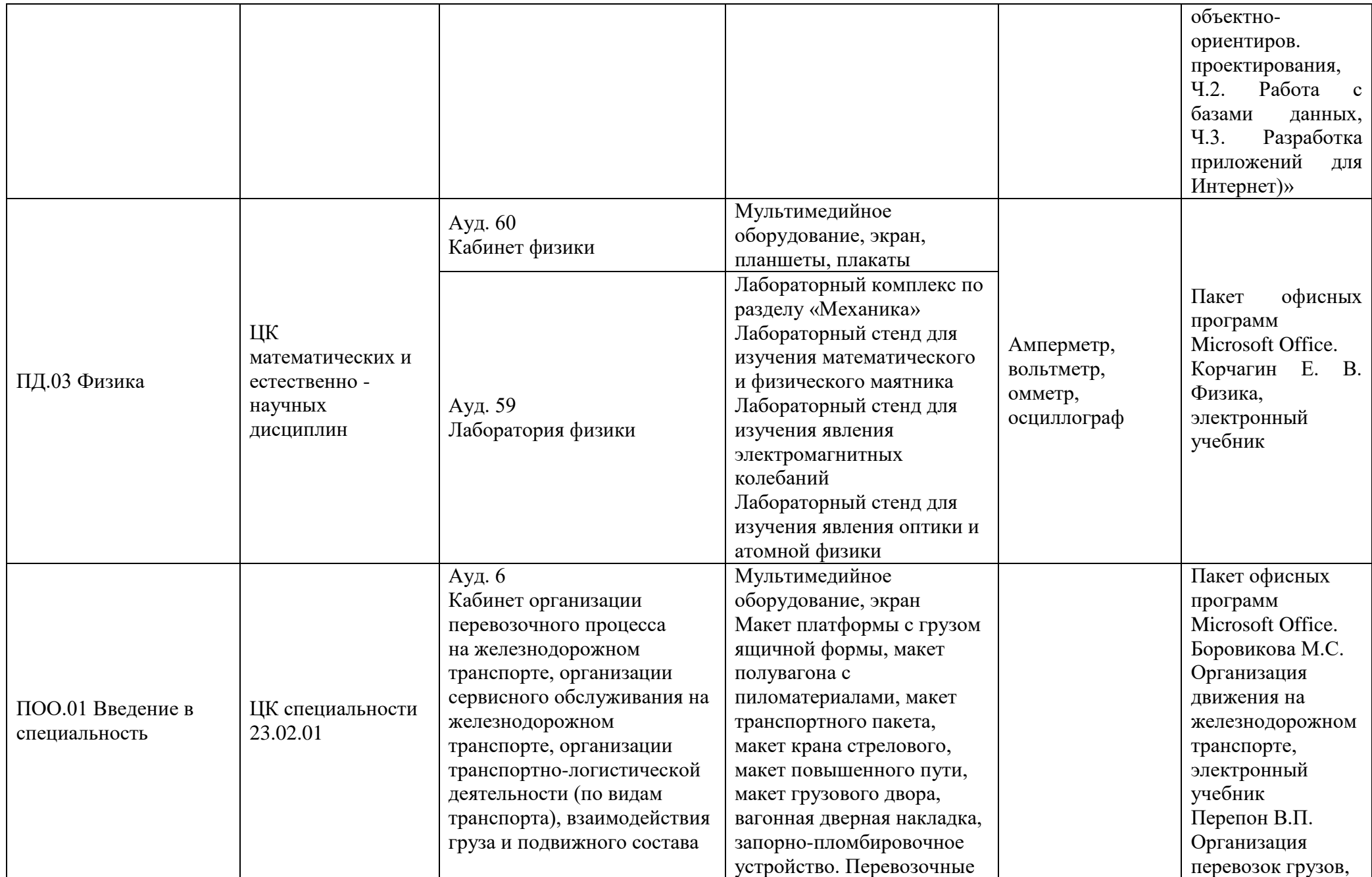

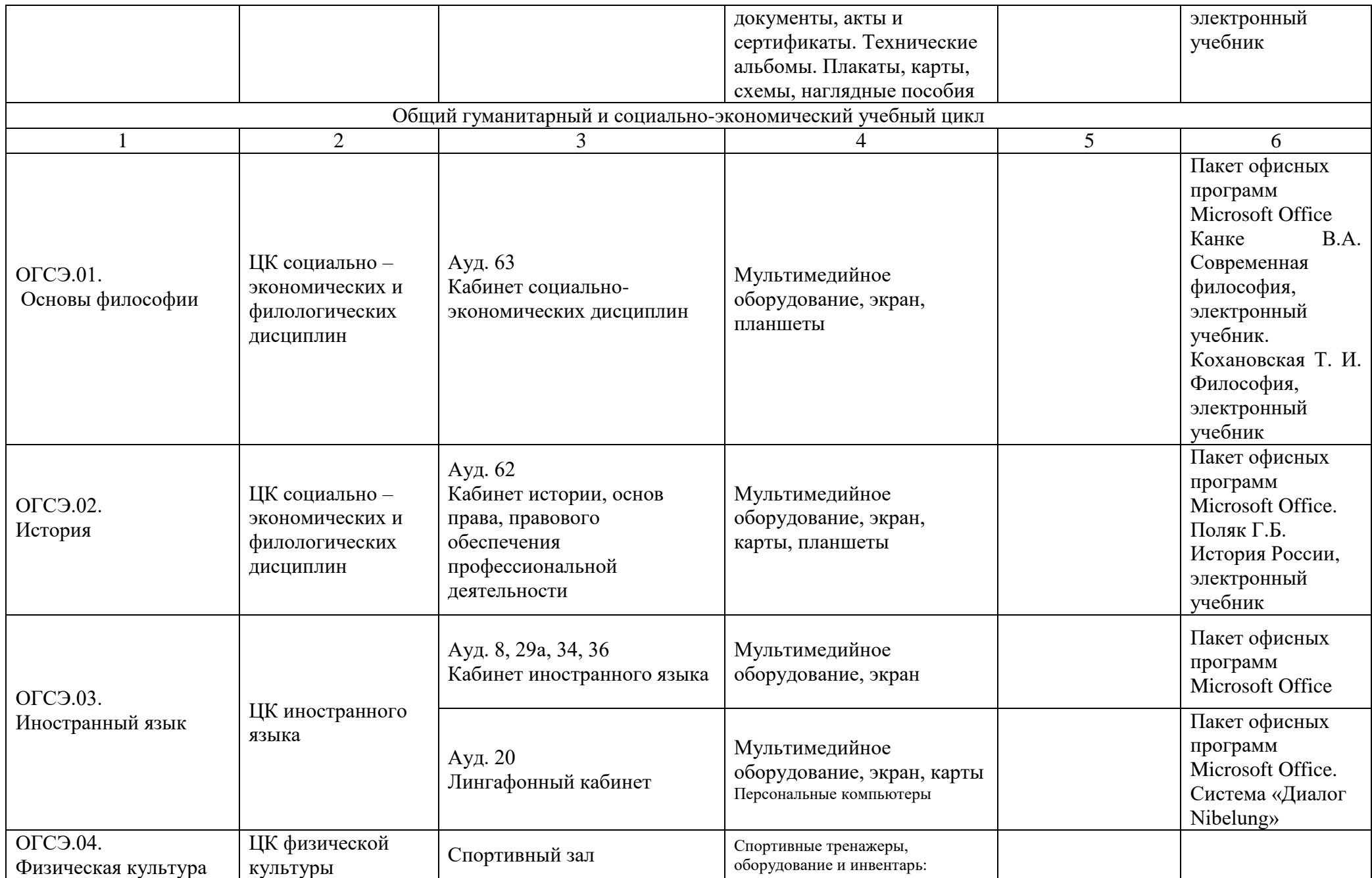

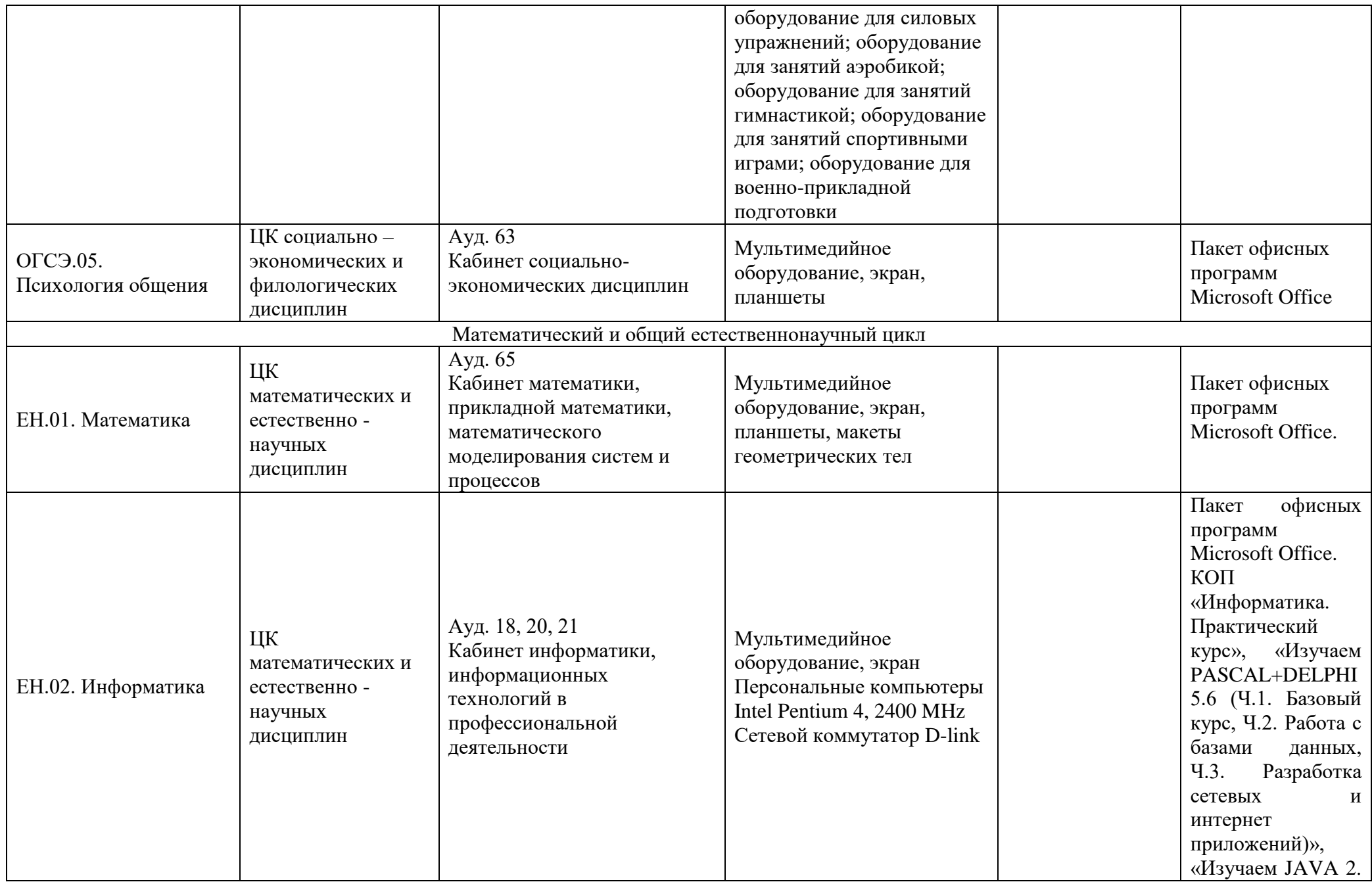

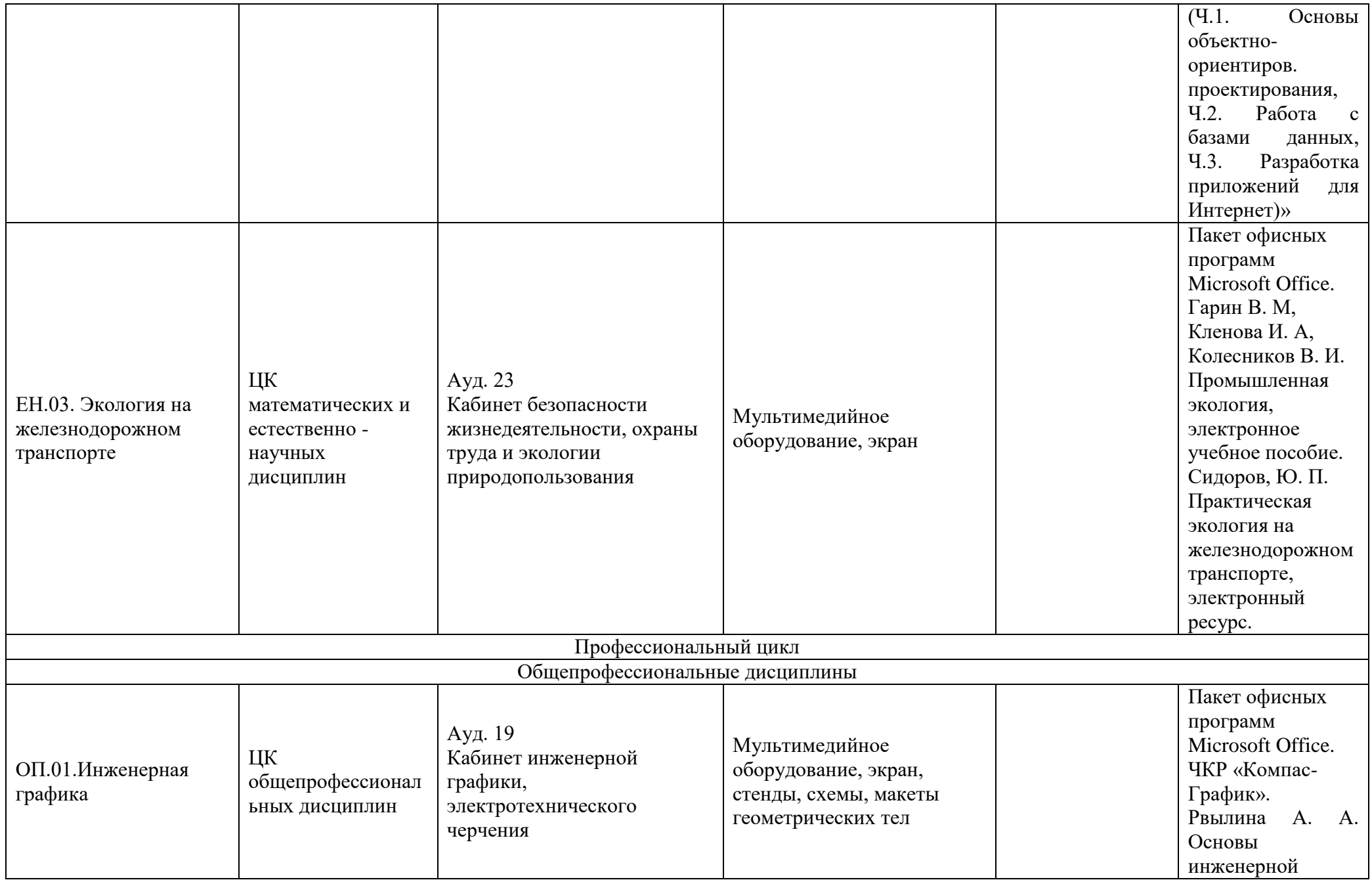

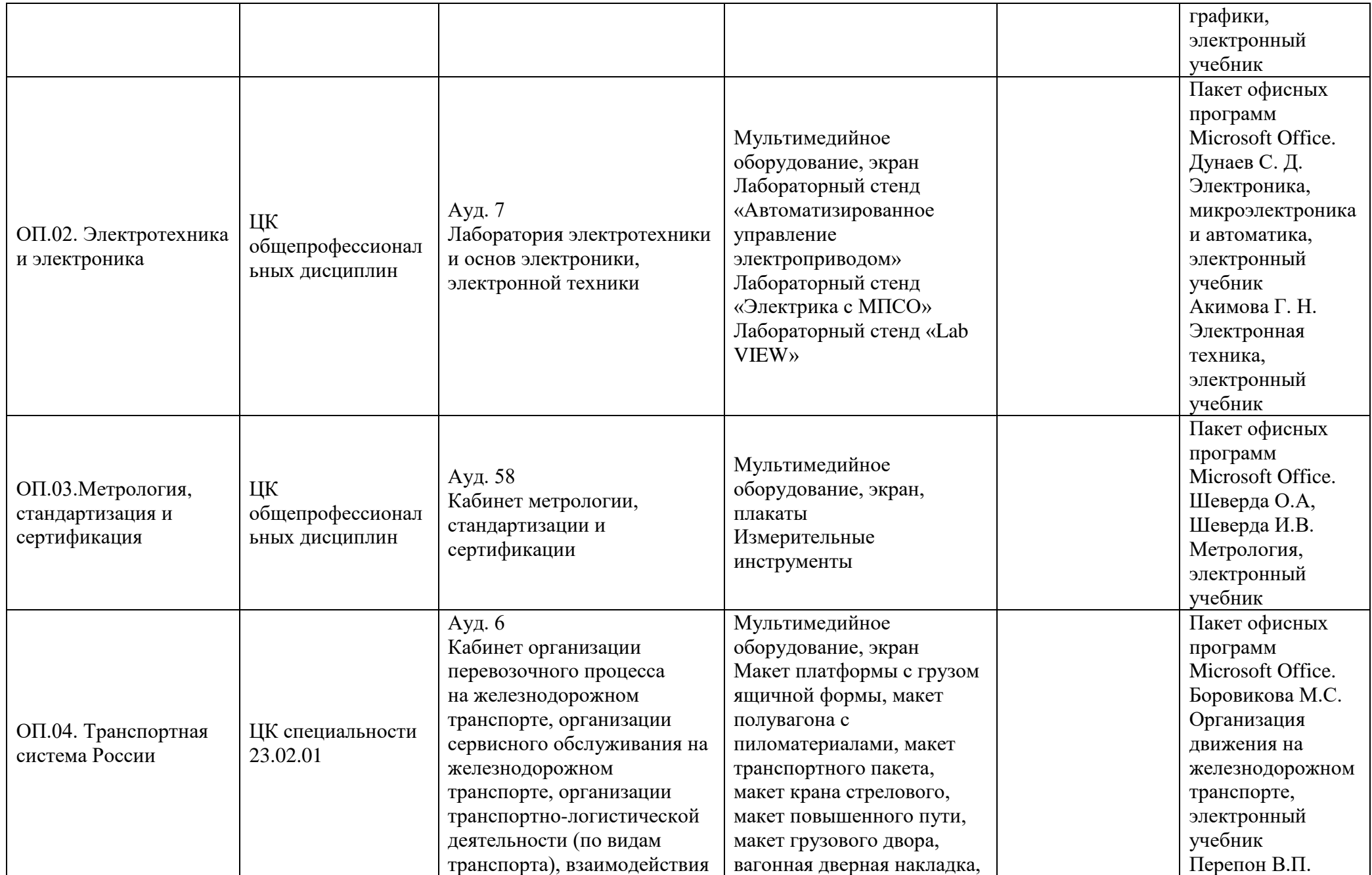

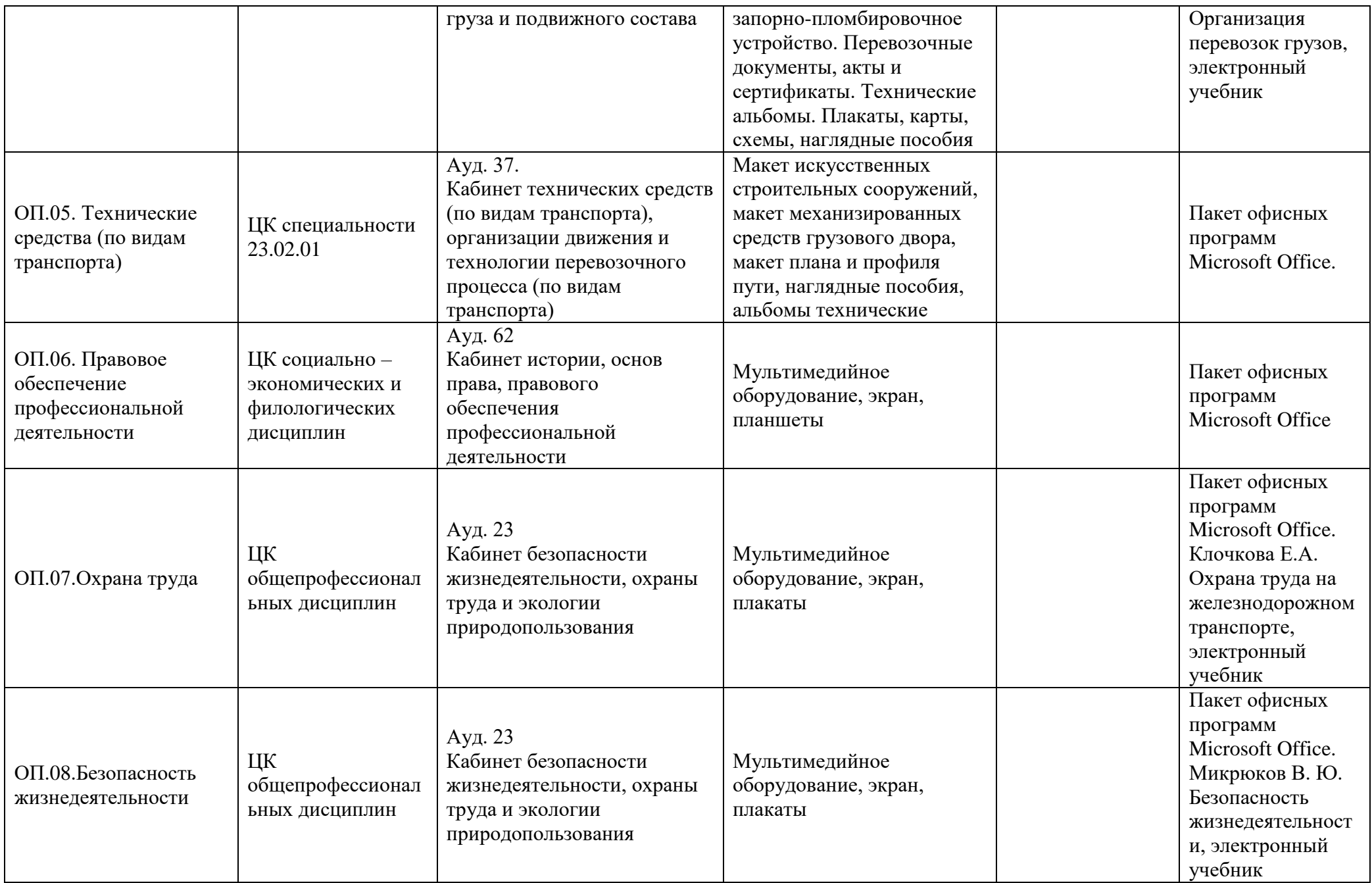

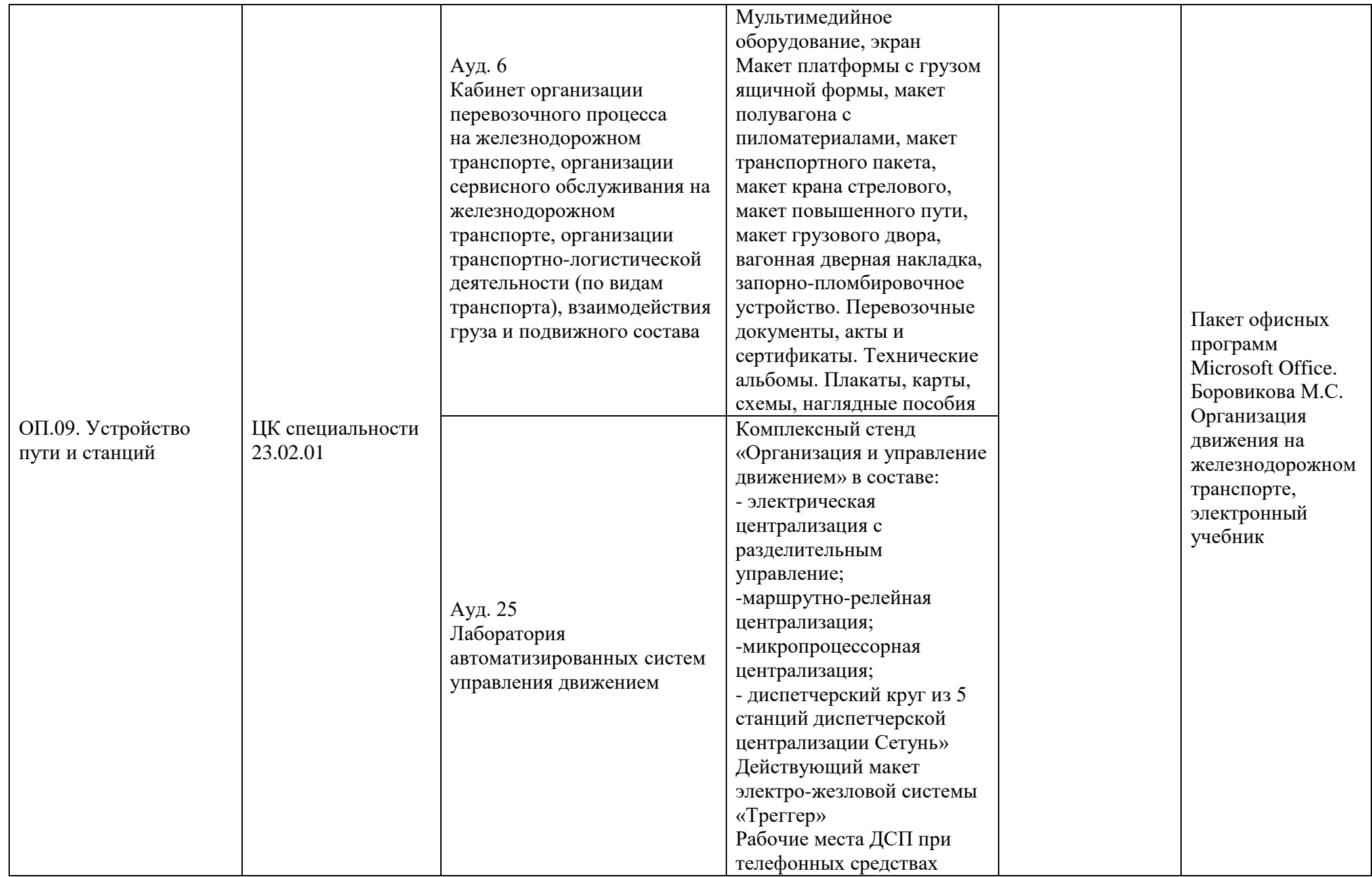

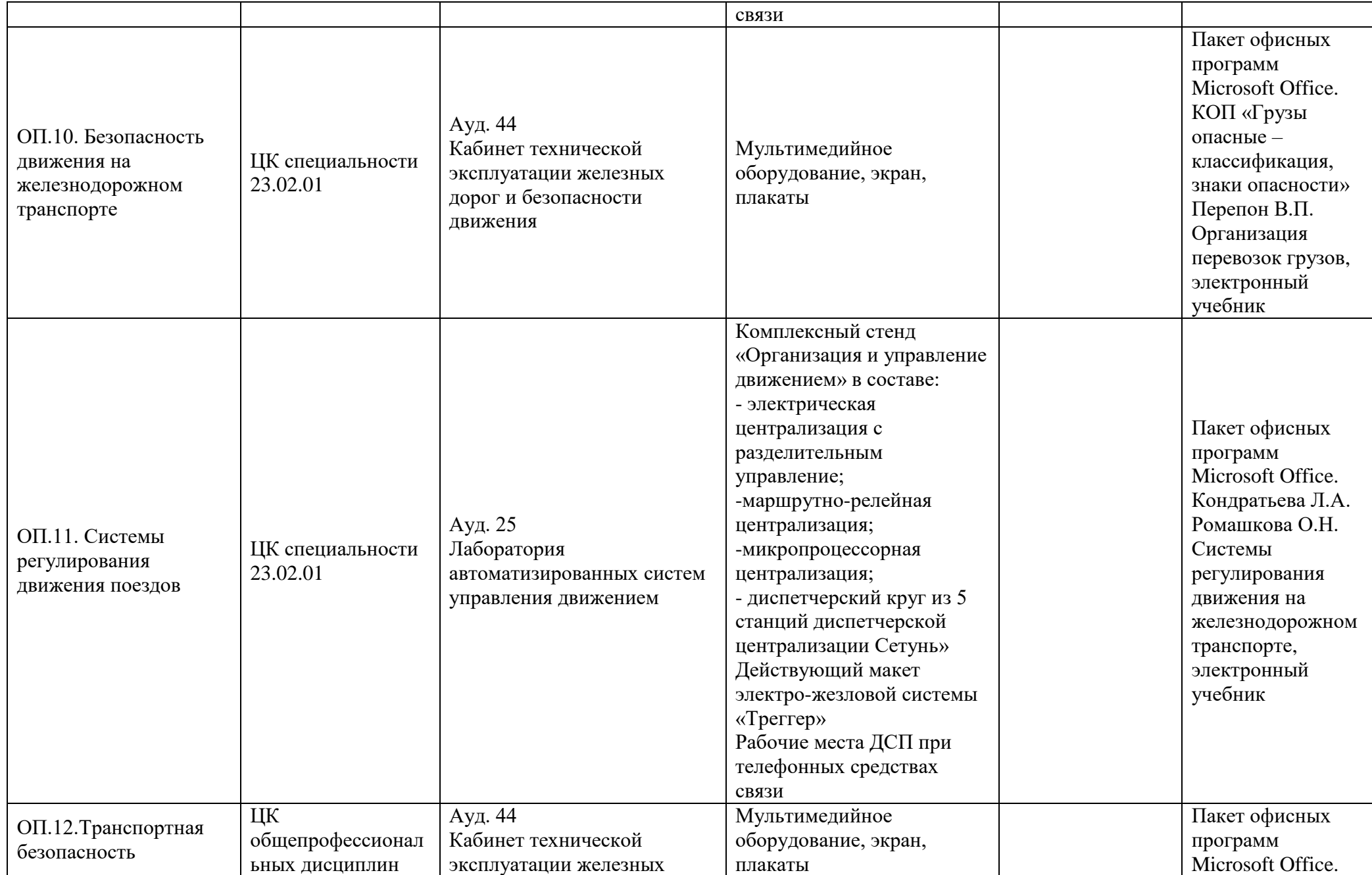

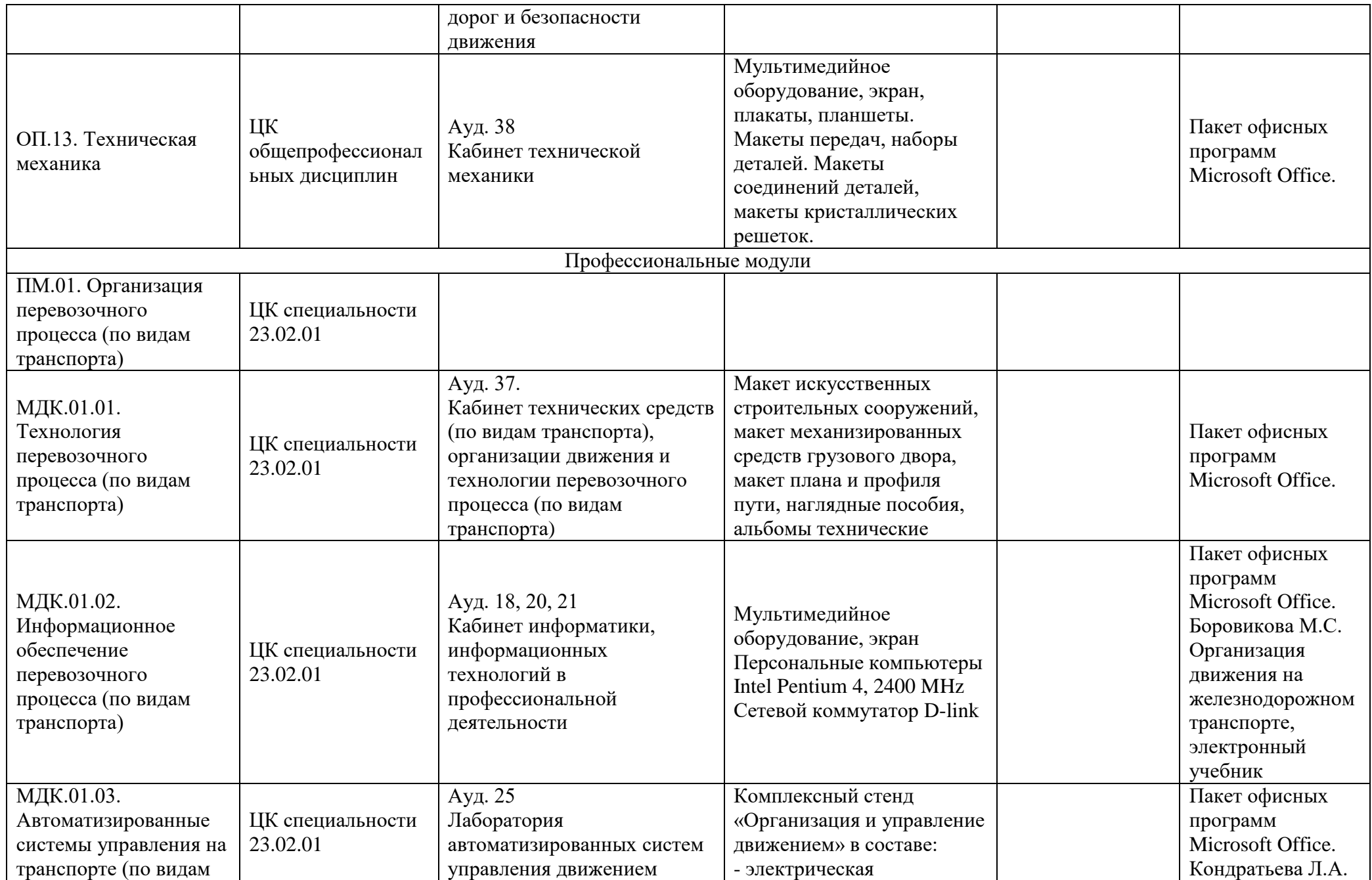

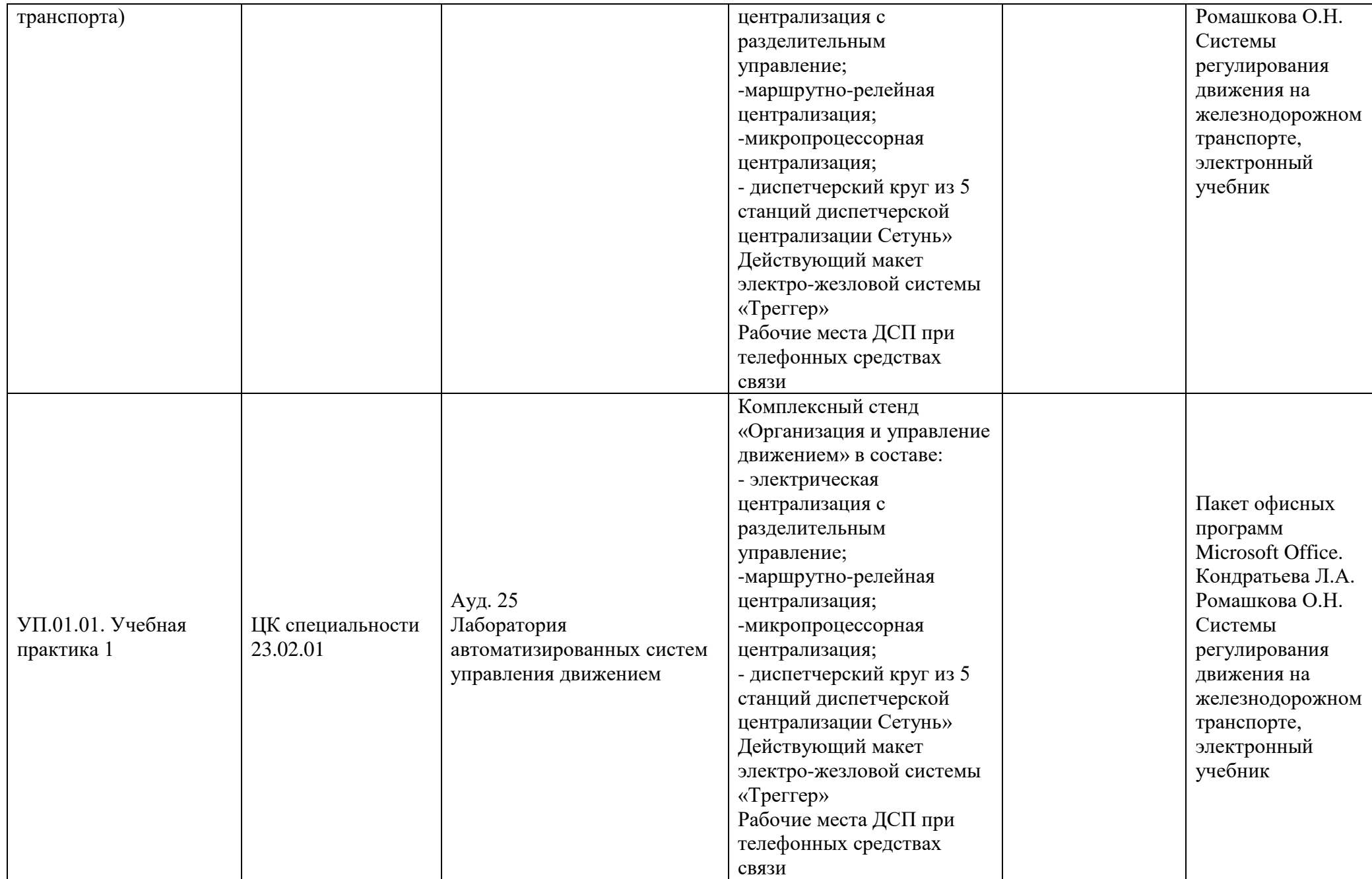

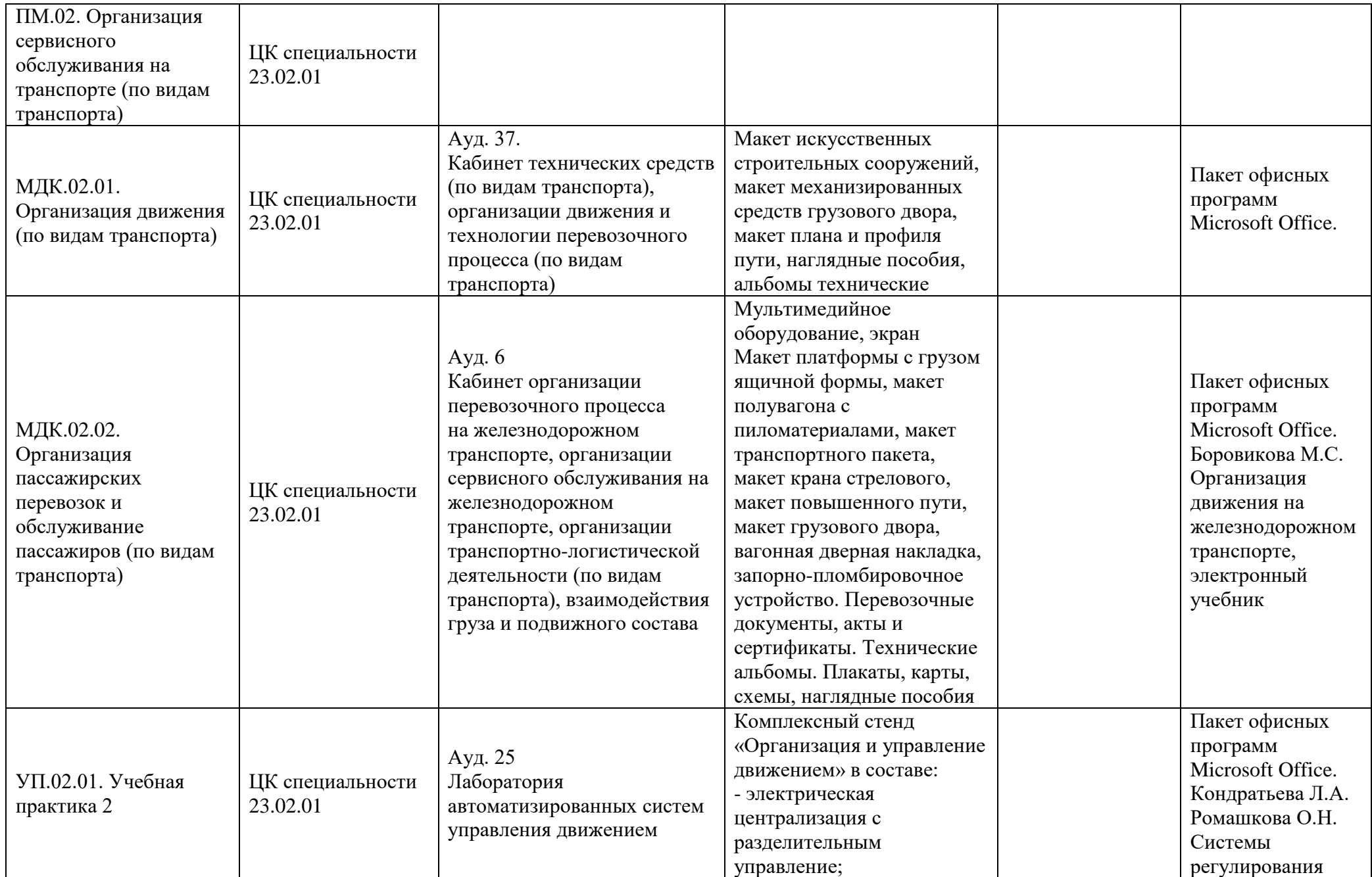

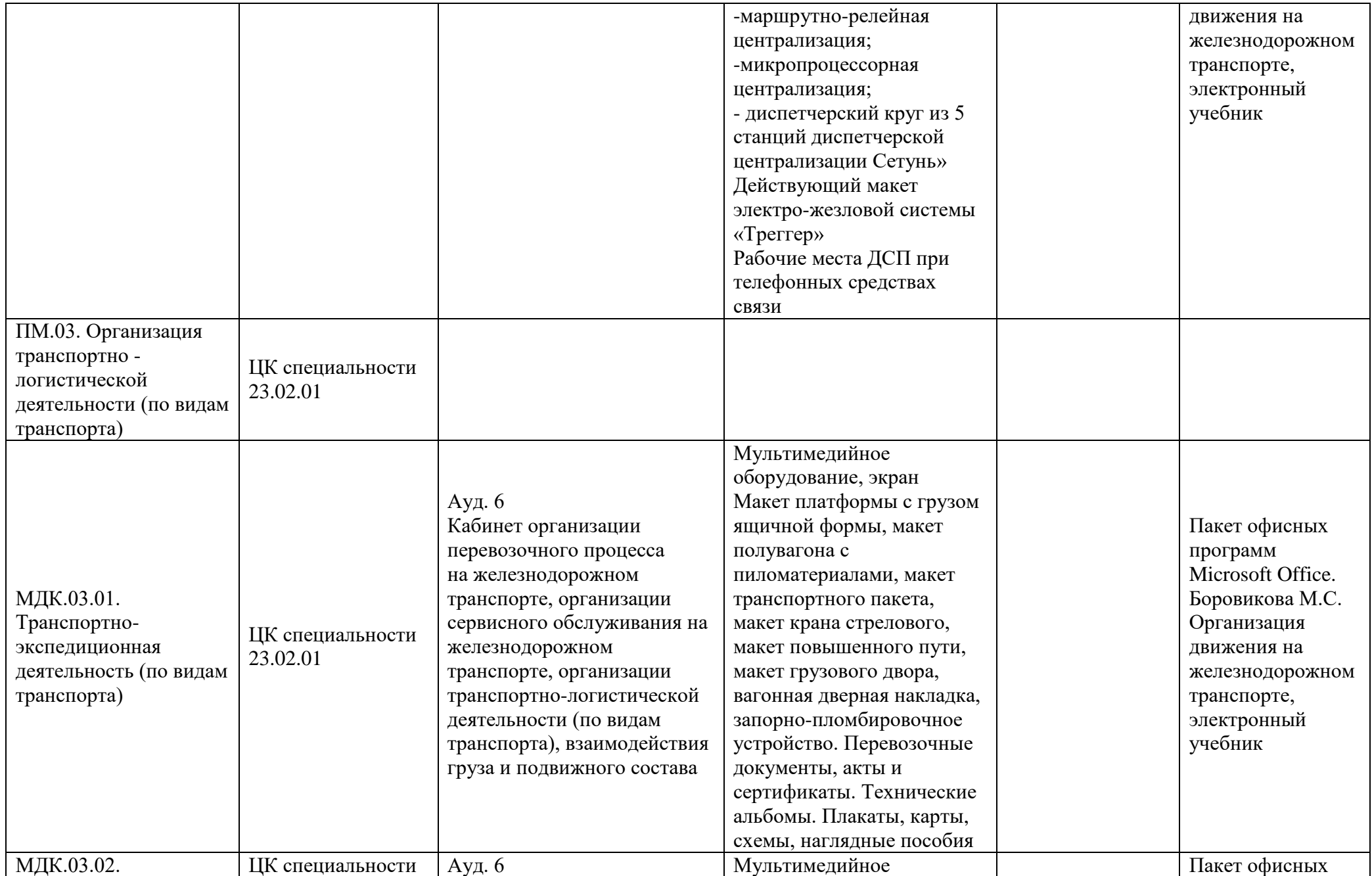

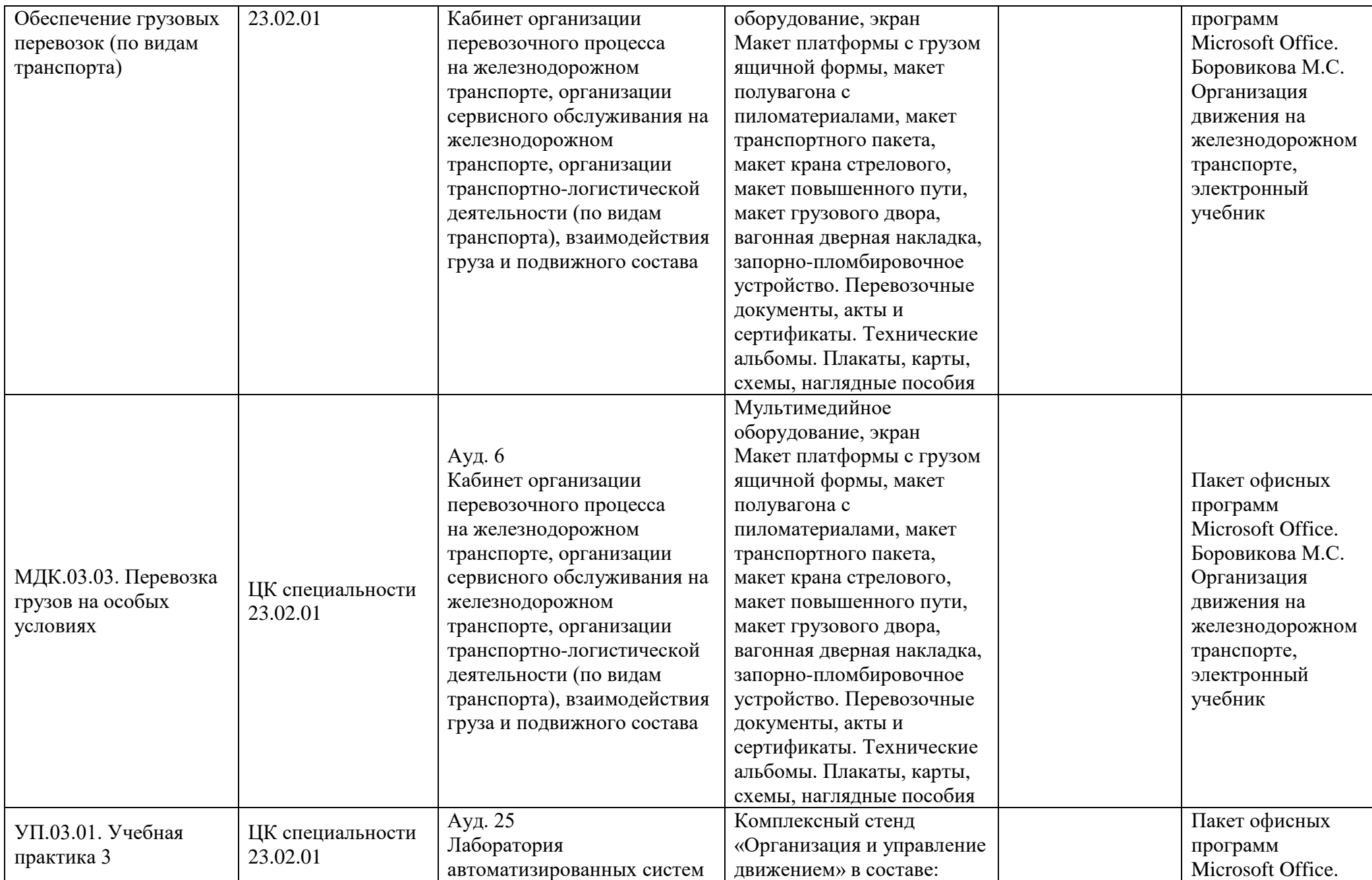

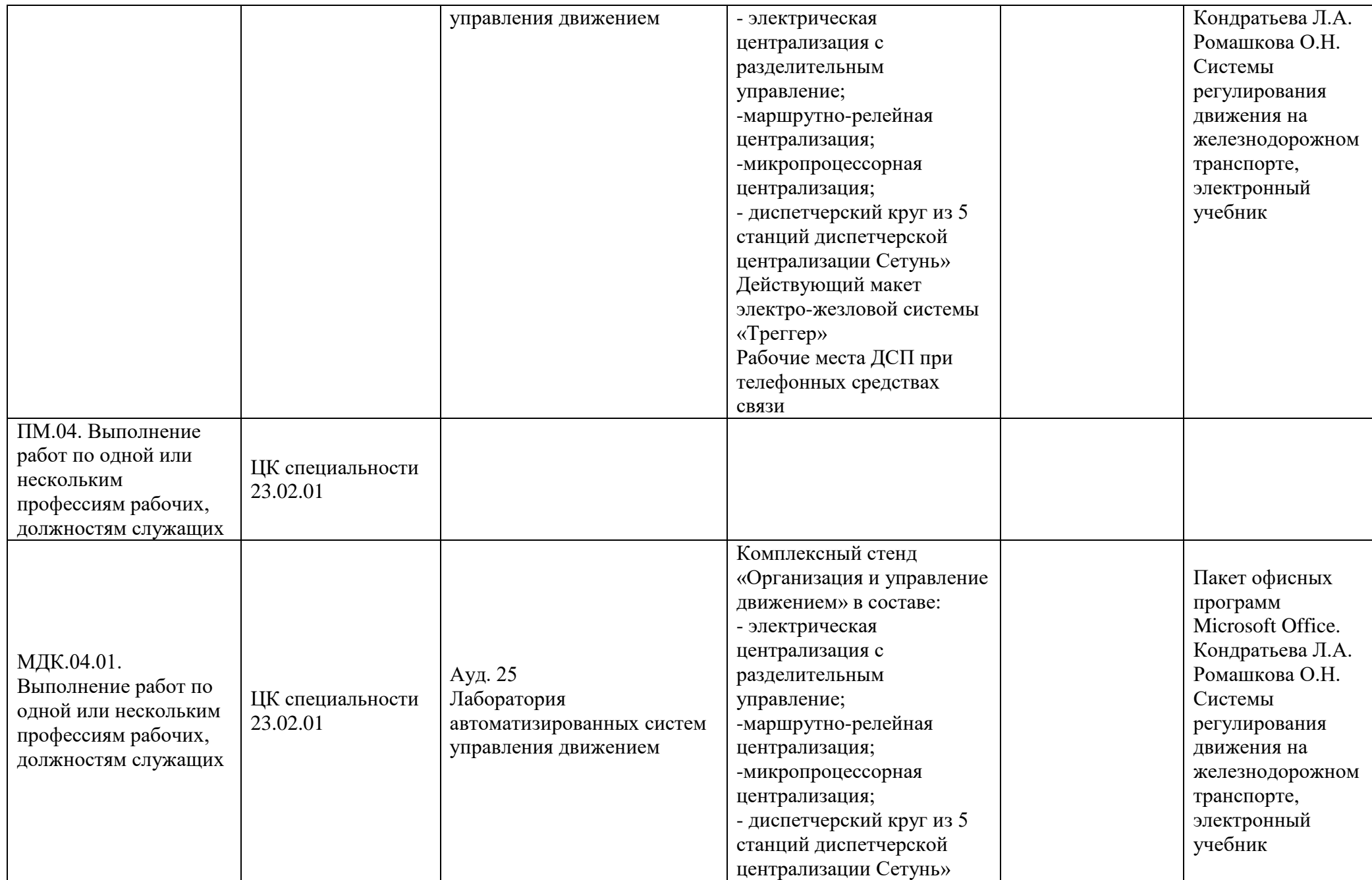

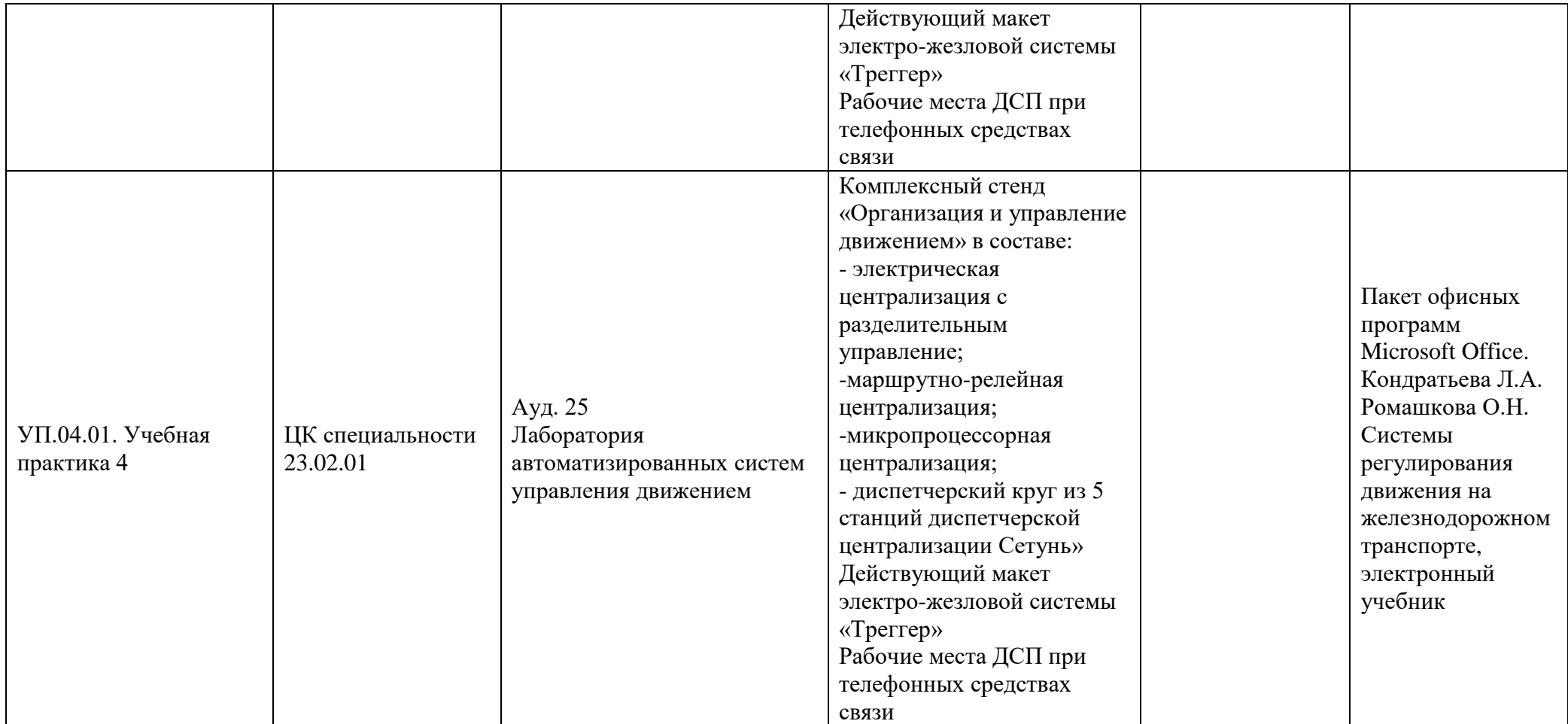